|                                     | Document No.:   | MCCRD-SOP0058 (EXT) |
|-------------------------------------|-----------------|---------------------|
| Individual Ancestry Estimation from | Version:        | 1.0                 |
| Whole Exome Sequencing Data (EXT)   | Effective Date: | 7/3/2020            |
|                                     | Page No.:       | Page 1 of 2         |

#### 1.0 PURPOSE/SCOPE

This Standing Operating Procedure (SOP) describes procedures for estimating individual ancestry using whole exome sequencing (WES) data for reporting in the NCI Patient-Derived Models database as performed by the Molecular Characterization Laboratory (MoCha) at the Frederick National Laboratory for Cancer Research. This SOP is for research-use purposes only; do not use for clinical sample analysis.

#### 2.0 REFERENCES

- [1] Chen CY, Pollack S, Hunter DJ, Hirschhorn JN, Kraft P, Price AL. Improved ancestry inference using weights from external reference panels. Bioinformatics. 2013;29(11):1399-1406
- [2] Chen CY, Pollack S, Hunter DJ, Hirschhorn JN, Kraft P, Price AL. Improved ancestry inference using weights from external reference panels. Bioinformatics. 2013;29(11):1399-1406
- [3] https://github.com/mathii/gdc/blob/master/vcf2eigenstrat.py

## 3.0 RELATED SOPS

Available on the PDMR website: https://pdmr.cancer.gov/sops

MCCRD\_SOP0011: Whole Exome Sequencing Data Analysis Pipeline and Specifications

# 4.0 DESCRIPTION OF INDIVIDUAL ANCESTRY ESTIMATION

- 4.1 The processed bam files are generated using whole exome sequence (WES) data following the WES data analysis pipeline in the SOP MCCRD SOP0011.
- **4.2** VCF files are generated using samtools mpileup on 364,458 SNPs using the SNPWeights algorithm<sup>[1]</sup>.
- 4.3 Ancestry information is estimated using SNPWeights for each PDX sample which outputs the fraction ancestry of four populations: West African (YRI), European (CEU), East Asian (EA), and Native American (NA)<sup>[2]</sup>.
- **4.4** Patient-level ancestry is determined based on the priority of available source material:
  - **4.4.1** If germline WES is available, it is used exclusively for assessment;
  - **4.4.2** Else, if WES from the originating patient sample is available, it is used exclusively for assessment;
  - **4.4.3** Else, the average of the ancestry assignment from all sequenced PDXs are used.
- 4.5 One of the four populations are assigned as the inferred ancestry if cutoff > 80%, otherwise "Mixed (All < 80%)" is assigned.

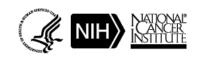

|                                     | Document No.:   | MCCRD-SOP0058 (EXT) |
|-------------------------------------|-----------------|---------------------|
| Individual Ancestry Estimation from | Version:        | 1.0                 |
| Whole Exome Sequencing Data (EXT)   | Effective Date: | 7/3/2020            |
|                                     | Page No.:       | Page 2 of 2         |

## 5.0 CODE DESCRIPTION

- VCF file is generated from the bam file to call genotype information on pre-defined SNPs on snpwt.bed.gz<sup>[1]</sup>.
  - o samtools mpileup -q 30 -Q 20 -v -f genome.fa -l snpwt.bed \${file}.bam |
  - o beftools call -c -Ov | beftools filter -e 'ALT=\".\"' |
  - o bcftools annotate -c CHROM,FROM,TO,ID -a snpwt.bed.gz > \${file}\_annot.vcf
- **5.2** Convert a VCF file to eigenstrat format<sup>[3]</sup>.
  - o python vcf2eigenstrat.py -v \${file}\_annot.vcf -o \${file}
- **5.3** Infer ancestry information using SNPweights<sup>[1]</sup>.
  - o python SNPweights2.1/inferancestry.py --par \${file}.par
- 5.4 Patient level ancestry information is obtained based on all files from samples from the patient using custom perl script (available upon request).

# **6.0 REVISION HISTORY:**

| Document No.        | Version | Description of Revision | <b>Effective Date</b> |
|---------------------|---------|-------------------------|-----------------------|
| MCCRD-SOP0058 (EXT) | 1.0     | Original Release        | 7/3/2020              |

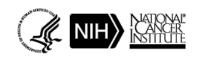